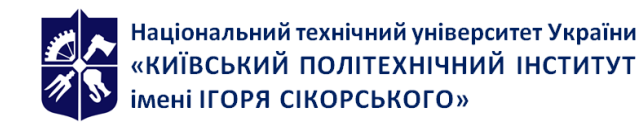

# **[RE-115] СХЕМОТЕХНІКА. ЧАСТИНА 2. АНАЛОГОВА СХЕМОТЕХНІКА**

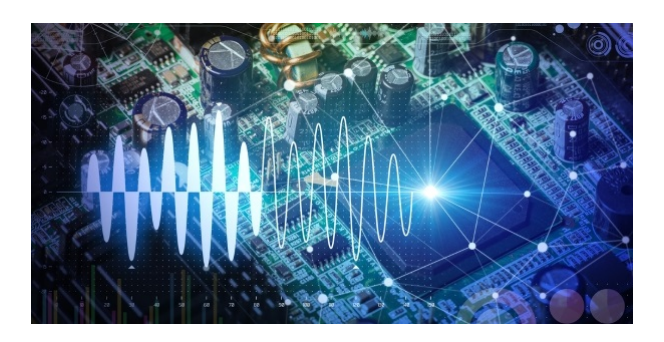

# **Робоча програма навчальної дисципліни (Силабус)**

**Реквізити навчальної дисципліни**

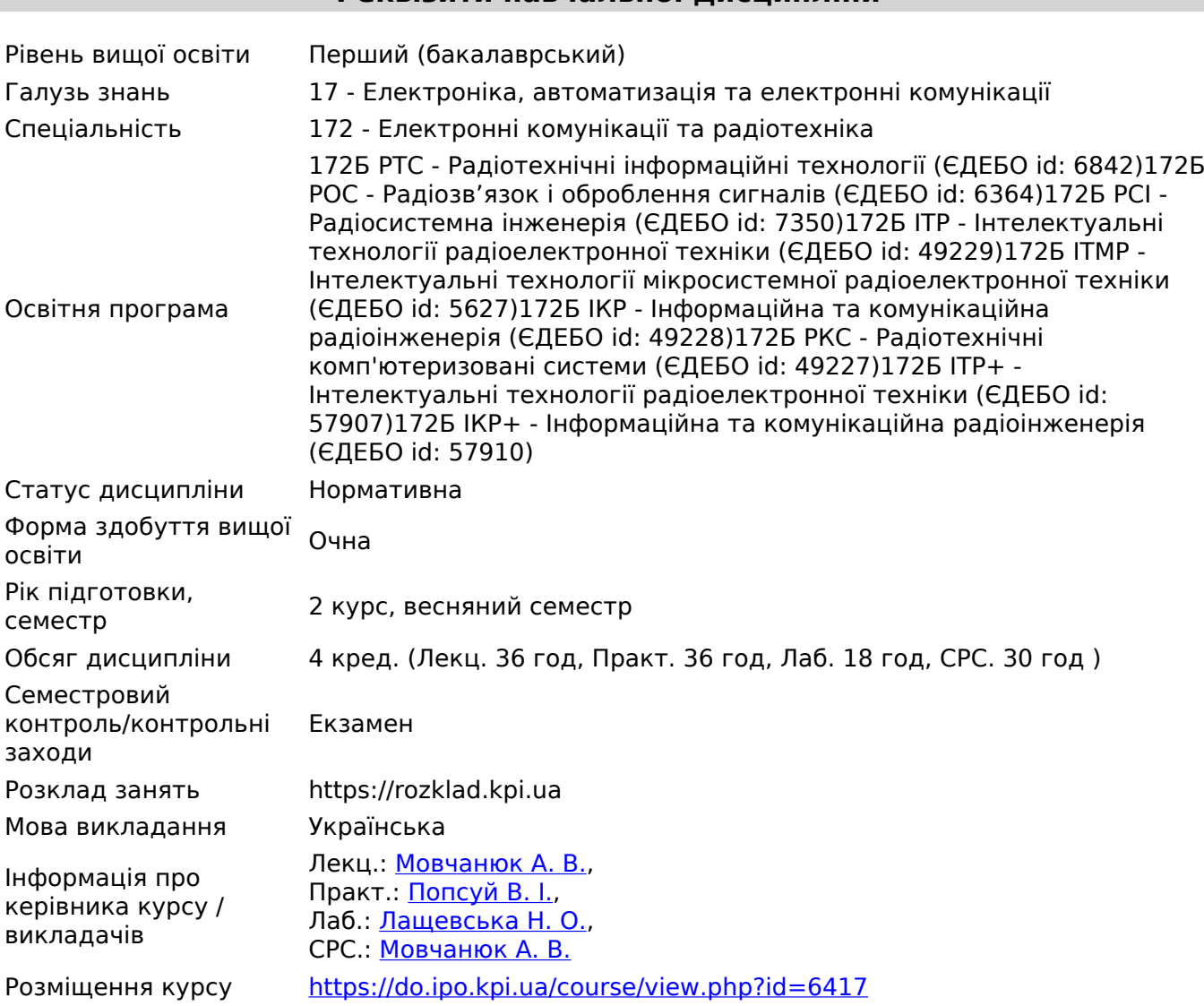

#### **Програма навчальної дисципліни**

#### **1. Опис навчальної дисципліни, її мета, предмет вивчання та результати навчання**

Навчальна дисципліна належить до дисциплін базової підготовки (цикл дисциплін загальної підготовки).

Предмет навчальної дисципліни:

Принципи схемотехнічної побудови та розрахунку підсилювальних каскадів та підсилювачів різного призначення, та пристроїв аналогової обробки сигналів.

#### **Мета та завдання навчальної дисципліни**

Мета навчальної дисципліни.

Метою навчальної дисципліни є формування у студентів здатностей:

- Аналізувати схемотехнічні рішення окремих каскадів підсилення та підсилювальних пристроїв різного призначення;
- Розробляти технічні завдання на проектування електронних пристроїв;
- Розробляти структурні та принципові схеми підсилювальних пристроїв різного призначення;
- Проектувати каскади підсилення та підсилювальні пристрої різного призначення;
- Визначати та вимірювати основні параметри та характеристики підсилювальних пристроїв.

#### Основні завдання навчальної дисципліни

Згідно з вимогами освітньо-професійної програми студенти після засвоєння навчальної дисципліни мають продемонструвати такі результати:

Загальні компетенції (ЗК):

- абстрактного мислення, аналізу та синтезу в процесі розробки радіоелектронної апаратури (ЗК 01);
- застосовувати набуті знання у практичних ситуаціях для правильного вибору компонентної бази при розробці радіоелектронних пристроїв та систем (ЗК 02);
- Знання та розуміння предметної області та розуміння професійної діяльності (ЗК 04);
- Вчитися і оволодівати сучасними знаннями (ЗК 07);
- Виявляти, ставити та вирішувати проблеми, що виникають в процесі роботи (ЗК 08).

Фахові компетентності (ФК):

- Здатність здійснювати комп'ютерне моделювання пристроїв, систем і процесів з використанням універсальних пакетів прикладних програм (ФК 04);
- Готовність сприяти впровадженню перспективних технологій та стандартів (ФК 08);
- здійснювати приймання та освоєння нового обладнання відповідно до чинних нормативів (ФК 09);
- Здатність здійснювати монтаж, налагодження, налаштування, регулювання, дослідну перевірку працездатності, випробування та здачу в експлуатацію споруд, засобів і устаткування телекомунікацій та радіотехніки (ФК 10);
- складати нормативну документацію (інструкції) з експлуатаційно-технічного обслуговування інформаційно-телекомунікаційних мереж, телекомунікаційних та радіотехнічних систем, а також за програмами випробувань, оформлювати протоколи вимірювань та іншу технічну документацію (ФК11);

Програмовані результати навчання (ПРН):

- аналізувати, аргументувати, приймати рішення при розв'язанні спеціалізованих задач та практичних проблем телекомунікацій та радіотехніки, які характеризуються комплексністю та неповною визначеністю умов (ПРН 01);
- Адаптуватись в умовах зміни технологій інформаційно-комунікаційних мереж, телекомунікаційних та радіотехнічних систем (ПРН 06);
- Аналізувати та виконувати оцінку ефективності методів проектування інформаційнотелекомунікаційних мереж, телекомунікаційних та радіотехнічних систем (ПРН 09);
- Застосування розуміння основних властивостей компонентної бази для забезпечення якості та надійності функціонування телекомунікаційних, радіотехнічних систем і пристроїв (ПРН 14);
- Розуміння та дотримання вітчизняних і міжнародних нормативних документів з питань розроблення, впровадження та технічної експлуатації інформаційно-телекомунікаційних мереж, телекомунікаційних і радіотехнічних систем (ПРН 17).

# **2. Пререквізити та постреквізити дисципліни (місце в структурно-логічній схемі навчання за відповідною освітньою програмою)**

Згідно змісту освітніх програм, дисципліна спирається на "Схемотехніка.Ч1. Електронні компоненти", "Основи теорії кіл ч.1, ч.2", "Основи теорії телекомунікацій та радіотехніки. Ч2. Сигнал и та процеси в радіотехніці". На дисципліну спираються всі дисципліни, що містять елементи аналогового оброблення сигналів, наприклад "Дизайн цифрових та аналогових схем Ч1. Ч2" та ін.

# **3. Зміст навчальної дисципліни**

**Тема 1.** Вступ. Задачі аналогової схемотехніки. Місце схемотехніки в підготовці сучасного спеціаліста. Мета та задачі дисципліни. Результати навчання.

**Тема 2.** Принципи підсилення електронними приладами. Еквівалентні схеми за змінним та постійним струмами. Класи роботи підсилювальних каскадів. Елементна база аналогової схемотехніки. Історичний огляд. Етапи проектування пристроїв аналогової електроніки. Пакети симуляції роботи.

**Тема 3.** Основні характеристики аналогових пристроїв. АЧХ, ФЧХ. Логарифмічні характеристики. АЧХ та ЛАЧХ пасивних кіл.

**Тема 4**. Зворотний зв'язок. Класифікація. Основні означення (корисний та паразитний ЗЗ, петля ЗЗ, одно- та багатопетлевий ЗЗ, петлеве підсилення, глибина ЗЗ, частотно-залежний та частотно-незалежний ЗЗ). Структурні схеми підсилювачів з різними способами введення та знімання ЗЗ. Вплив ЗЗ на параметри підсилювачів (коефіцієнт підсилення, нестабільність підсилення, вхідний та вихідний опір, лінійні та нелінійні спотворення, рівень власних шумів). Приклади схемотехнічної реалізації ЗЗ в підсилювачах.

**Тема 5.** Ідеалізовані операційні підсилювачі. Принцип розрахунку схем на операційних підсилювачах. Основні функційні вузли на ОП.

**Тема 6.** Схеми зміщення біполярних транзисторів. Схеми з фіксованою напругою та фіксованим струмом. Схеми зміщення польових транзисторів з ізольованим заслоном. Схеми зміщення польових транзисторів з вбудованим переходом.

**Тема 7.** Джерела сталого струму на біполярних та польових транзисторах. Струмові дзеркала. Джерела опорної напруги.

**Тема 8.** Схеми ввімкнення активних елементів. Аналіз схем. Схеми живлення.

**Тема 9.** Аналіз АЧХ в області НЧ, СЧ та ВЧ. Корекція амплітудно-частотної характеристики. Розрахунок частотних спотворень. Розрахунок нелінійних спотворень.

**Тема 10.** Коефіцієнт шуму, еквівалентна вхідна потужність шумів підсилювального каскаду. Шумова смуга підсилювача. Шумові моделі БТ та ПТ. Розрахунок шумових характеристик транзисторних каскадів. Забезпечення малошумного режиму роботи АЕ.Схемотехніка малошумних каскадів підсилювачів.Коефіцієнт шуму багатокаскадних підсилювачів. Шуми диференційного каскаду.

**Тема 11.** Складені каскади на БТ та ПТ. Активне навантаження. Диференціальний підсилювач. Схемотехніка та аналіз.

**Тема 12.** Багатокаскадні підсилювачі. Міжкаскадний зв'язок.

**Тема 13.** Двотактні підсилювачі.

**Тема 14.** Резонансні підсилювачі. Стійкість резонансних підсилювачів.Коефіцієнт стійкості, коефіцієнт стійкого підсилення, методи розрахунку. Методи підвищення стійкості. Схеми з нейтралізацією.

**Тема 15.** Регулювання в пристроях аналогового оброблення сигналів. Регулювання підсилення. Режимне регулювання. Регулювання міжкаскадними атенюаторами. Регулювання смуги пропускання. Види, схемотехнічна реалізація. Регулювання форми АЧХ.

# **4. Навчальні матеріали та ресурси**

# **Основна література**

- 1. Сєдов, С. О. Аналогове оброблення сигналів. Схемотехніка. Розрахунки [Електронний ресурс] : підручник / С. О. Сєдов ; КПІ ім. Ігоря Сікорського. – Електронні текстові дані (1 файл: 4,93 Мбайт). – Київ : КПІ ім. Ігоря Сікорського, Вид-во «Політехніка», 2018. – 298 с.
- 2. Оброблення сигналів на базі операційних підсилювачів. Схемотехніка. Розрахунки: Навч. посіб. / Сергій Олексійович Сєдов. – Київ : КПІ ім. Ігоря Сікорського, 2017. – 132 с.: іл.
- 3. The Art of Electronics by Paul Horowitz, Winfield Hill, 3rd edition, 2015, 1220 pages, ISBN-10: 978052180926
- 4. Learning the Art of Electronics: A Hands-On Lab Course Hayes, Thomas C., Horowitz, Paul, 2016, ISBN: 9780521177238
- 5. The Art of Electronics: The x Chapters Horowitz, Paul, Hill, Winfield, 2020, ISBN: 9781108499941
- 6. Joseph D. Greenfield / Practical Transistors and Linear Integrated Circuits Paperback January 1, 1988. P.233
- 7. Jones M. H. et al. A practical introduction to electronic circuits. Cambridge University Press, 1995.
- 8. Baker B. A Baker's Dozen: Real analog solutions for digital designers. Elsevier, 2005.

# **Додаткова література**

- 1. Kaufman M., Seidman A. H. (ed.). Handbook of electronics calculations for engineers and technicians. – McGraw-Hill Companies, 1988.
- 2. Boylestad R. L., Nashelsky L. Electronic devices and circuit theory. Prentice Hall, 2012.
- 3. Fish P. J. Electronic noise and low noise design. Macmillan International Higher Education, 2017.
- 4. Palumbo G., Pennisi S. Feedback amplifiers: theory and design. Springer Science & Business Media, 2002.
- 5. Schubert Jr T. F., Kim E. M. Fundamentals of Electronics: Book 2: Amplifiers: Analysis and Design. – Morgan & Claypool Publishers, 2015.
- 6. Прищепа М. М., Погребняк В. П. Мікроелектроніка. В 3 ч. Ч. 1. Елементи мікроелектроніки: Навч. посіб. / За ред. М. М. Прищепи. - К.: Вища шк., 2004. - 431 с.: іл.
- 7. Прищепа М.М., Погребняк В.П. Мікроелектроніка: В 3 ч. Ч. 2. Елементи мікросхемотехніки: Навч. посіб. / За ред. М. М. Прищепи. - К.: Вища шк., 2006. - 503 с.: іл.
- 8. Сухов М. Є. / Схемотехніка високоякісного звуковідтворення [Текст] / М. Є. Сухов, С. Д. Бать, В. В. Колосов, О. Г. Чупаков. - К. : Технiка, 1992. - 127 c.
- 9. Asadi F. Essential Circuit Analysis Using Ni Multisim (tm) and MATLAB®. Springer Nature, 2022.
- 10. Báez-López D., Guerrero-Castro F. E., Cervantes-Villagómez O. D. Advanced circuit simulation using Multisim Workbench //Synthesis Lectures on Digital Circuits and Systems. – 2012. – Т. 7. – №. 1. – С. 1-144.
- 11. Asadi F. Electric and Electronic Circuit Simulation using TINA-TI®. CRC Press, 2022.
- 12. Bruun E. CMOS Integrated Circuit Simulation with LTspice. 2017.
- 13. Mohindru P., Mohindru P. Electronic Circuit Analysis Using LTSpice XVII Simulator: A Practical Guide for Beginners. – CRC Press, 2021.
- 14. Asadi F. Simulation of Electric Circuits with LTspice® //Essential Circuit Analysis using LTspice®. – Springer, Cham, 2023. – С. 1-175.

# **Навчальний контент**

# **5. Методика опанування навчальної дисципліни (освітнього компонента)**

Тематика практичних занять є орієнтовною, та може змінюватись. Під час практичних занять студенти повинні на практиці опанувати основні методи та засоби проектування підсилювальних каскадів на БТ та ПТ, а також на основі виробів мікроелектроніки.

#### **Рекомендована тематика практичних занять**

 ЛОГАРІФМІЧНІ ОДИНИЦІ ТА ЇХ ВИКОРИСТАННЯ РОЗРАХУНОК ПАРАМЕТРІВ ЕКВІВАЛЕНТНОЇ СХЕМИ ЗАМІЩЕННЯ ТРАНЗИСТОРА ВИВЧЕННЯ ВЛАСТИВОСТЕЙ СХЕМ ЗІ ЗВОРОТНИМ ЗВ'ЯЗКОМ РОЗРАХУНОК СХЕМ ЗМІЩЕННЯ БІПОЛЯРНИХ ТРАНЗИСТОРІВ 1 РОЗРАХУНОК СХЕМ ЗМІЩЕННЯ БІПОЛЯРНИХ ТРАНЗИСТОРІВ 2 РОЗРАХУНОК ТРАНЗИСТОРНИХ КАСКАДІВ В ОБЛАСТІ СЕРЕДНІХ ЧАСТОТ РОЗРАХУНОК МАЛОШУМНИХ ПІДСИЛЮВАЧІВ РОЗРАХУНОК СЕЛЕКТИВНИХ ПІДСИЛЮВАЧІВ РОЗРАХУНОК ВИХІДНОГО КАСКАДУ ПІДСИЛЮВАЧА ПОТУЖНОСТІ

# **Рекомендований перелік лабораторних робіт**

Метою лабораторних занять є експериментальна перевірка теоретичних знань, набуття навиків розрахунку, дослідження, вимірювання та оцінки конкретних параметрів підсилювальних пристроїв та їх каскадів.

Лабораторні заняття проводяться у вигляді лабораторного практикуму на макетах в лабораторії.

Для дистанційного навчання дані лабораторні роботи адаптовані для проведення в програмі симуляторі NI Multisim.

Завдання на лабораторні роботи студенти отримують заздалегідь. Перед початком заняття проводиться опитування для того, щоб оцінити готовність студента до проведення роботи. Після виконання роботи відбувається захист та обговорення отриманих результатів. Оформляється звіт по лабораторній роботі.

Теми лабораторного практикуму:

1. ЛАБОРАТОРНА РОБОТА №1: ВИМІРЮВАННЯ ПАРАМЕТРІВ ПІДСИЛЮВАЧА ЗВУКОВИХ ЧАСТОТ;

2. ЛАБОРАТОРНА РОБОТА № 2: ДОСЛІДЖЕННЯ ПАРАМЕТРІВ ПІДСИЛЮВАЧА З НЕГАТИВНИМ ЗВОРОТНИМ ЗВ'ЯЗКОМ;

3. ЛАБОРАТОРНА РОБОТА № 3:ДОСЛІДЖЕННЯ СХЕМ ЗМІЩЕННЯ ТРАНЗИСТОРНИХ КАСКАДІВ;

4. ЛАБОРАТОРНА РОБОТА № 4: ДОСЛІДЖЕННЯ ТРАНЗИСТОРНИХ ПІДСИЛЮВАЛЬНИХ КАСКАДІВ В ОБЛАСТІ СЕРЕДНІХ ЧАСТОТ.

Теми комп'ютерного практикуму:

- 1. СХЕМИ ЗМІЩЕННЯ ТРАНЗИСТОРНИХ КАСКАДІВ;
- 2. СХЕМИ ВВІМКНЕННЯ БІПОЛЯРНИХ ТРАНЗИСТОРІВ;
- 3. АНАЛІЗ АЧХ ТРАНЗИСТОРНОГО ПІДСИЛЮВАЧА;
- 4. ДОСЛІДЖЕННЯ ПІДСИЛЮВАЧА НА ІНТЕГРАЛЬНІЙ СХЕМІ.

#### **6. Самостійна робота студента**

# **У якості індивідуального завдання програмою передбачено розрахунково графічну роботу** .

В якості РГР студентам може бути запрапановано два варіанти виконання РГР: у вигляді вирішення 10 завдань підвищенної складності або у вигляді розробки вузла пристрою аналогового оброблення сигналів. Рішення про форму виконання РГР приймає викладач.

Приклади завдань на РГР у вигляді задач підвищенної складності:

1. Розрахувати еквівалентні Y -параметри 2N2222 для струму колектора, що дорівнює номеру варіанту. Напруга КЕ дорівнює номер варіанту +5 В.

2.Розрахувати ФНЧ та навести його ЛАЧХ з частотою зрізу в Гц, що дорівнює номеру варіанту помноженому на 100.

3. Розрахувати каскад з ОЕ, ОБ, ОК. Відповідні коефіцієнти підсилення дорівнюють номеру варіанту помноженому на 5. Привести схемні реалізації.

При обранні розробки вузла, студентам пропонується розрахувати підсилювальні каскади різних типів із індивідуально заданими характеристиками та параметрами. Під час роботи над індивідуальним завданням студенти отримують навички розробки спрощеного технічного завдання згідно отриманої теми. Демонструють навички проведення розрахунків за постійним та змінним струмом. Підтвердженням коректності проведених розрахунків є результати симуляції розробленої схеми. Результати роботи оформлюються у вигляді пояснювальної записки та схем електричних принципових з переліком елементів.

Приклади тем для виконання РГР у вигляді вузла:

- 1. Підсилівач-коректор для відтворення грамзапису АРКТУР-004-стерео.
- 2. Підсилювач-коректор для п'єзозвукознімача для відтворення грамзапису.
- 3. Підсилювач відтворення магнітофону AD-F80.
- 4. Підсилювач коректор в складі «ВИКТОРИЯ-001-стерео».

#### 5. Варіант схеми за вибором студента.

# **Політика та контроль**

# **7. Політика навчальної дисципліни (освітнього компонента)**

Система вимог, які викладач ставить перед студентом:

- **правила відвідування занять** всі заняття проводяться в аудиторії або в дистанційному режимі, лекції та лабораторні роботи проводяться в відповідності до розкладу наданого деканатом. Контроль здійснюється на занятті викладачем, якщо воно проводиться в аудиторії, або за результатами тестів та надходженню звітів про виконання лабораторних робіт, якщо воно дистанційне. Відвідування занять обов'язкове (як лекцій, так і лабораторних занять);
- **правила поведінки на заняттях** необхідно виконувати загально установлені правила поведінки на заняттях. При проведенні контрольних заходів не допускається списування та використання ноутбуків та телефонів. Під час проведення лабораторних робіт допускається та бажано використання вказаних засобів;
- **правила захисту** лабораторних робіт та індивідуальних завдань вказано в розділі рейтингова система оцінювання результатів навчання. Заохочувальні бали призначаються за активну участь в роботі семінарів кафедри а штрафні за несвоєчасну здачу контрольних завдань (тестів) та звітів лабораторних робіт;
- **терміни здачі матеріалів** встановлюються індивідуально та доводяться до студентів та надсилаються на групову пошту студентів чи в групу Телеграм. Студенти, які набрали за семестр рейтинг менше 30 балів, до початку залікової сесії в терміни узгоджені з викладачем можуть підвищити рейтинг і бути допущеними до заліку.

**політика академічної доброчесності** лежить на совісті студентів та контролюється викладачем шляхом порівнянь змісту індивідуальних

# **8. Види контролю та рейтингова система оцінювання результатів навчання (РСО)**

Рейтингова система має дві складових – семестрову (60 балів) та екзаменаційну (40 балів): (100 балів максимум)=(60 балів максимум семестрових)+(40 балів максимум езаменаційних).

Семестрова складова поділяється на:

- 1. Розрахунково-графічна робота (13 балів)
- 2. Експрес-контрольні на практичних заняттях (27 балів): 27=(9 контрольних)\*(3 бали).
- 3. За результатами виконання лабораторних занять 20 балів.

Обов'язковою умовою допуску до екзамену є виконання всіх лабораторних робіт, виконання РГР та написання експрес контрольних робіт.

Мінімальний бал допуску до екзамену: семестрова складова не нижче 42 балів.

Екзамен складається в письмовій формі і буде проводитись у вигляді тестування або у вигляді письмової відповіді на екзаменаційні білети (5 практичних та теоретичних питань).

Поточний контроль ведеться в системі https://ecampus.kpi.ua/.

В рейтинговій системі можливі зміни згідно зміни вимог адміністрації.

#### *Таблиця відповідності рейтингових балів оцінкам за університетською шкалою*

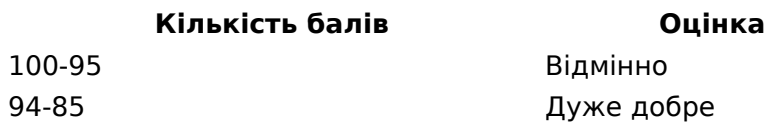

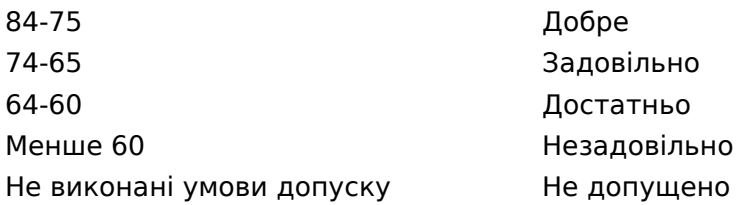

# **9. Додаткова інформація з дисципліни (освітнього компонента)**

Приклади питань екзаменаційного білета:

1.Класифікація підсилювачів. Узагальнена структура підсилювача та енергетичні співвідношення. Схема принципова найпростішого підсилювача. Принцип роботи підсилювача.

2.Лінійні спотворення (амплітудні, фазові), причини виникнення, їх зв¢язок з АЧХ та ФЧХ. Способи зменшення лінійних спотворень.

3.Зворотний зв'язок у підсилювальних пристроях. Види, класифікація. Узагальнена структурна схема підсилювача із ЗЗ.

4. Вплив послідовного ЗЗ на вхідний опір підсилювальних пристроїв (вивід ф-ли).

5.Температурна нестабільність режиму роботи. Причини виникнення. Способи зменшення.

6.Схеми зміщення з фіксованою напругою бази. Характеристика, приклади схемної реалізації.

7.Принципова схема резисторного каскаду. Еквівалентна схема та аналіз АЧХ резисторного каскаду в області НЧ. Вплив параметрів елементів на коефіцієнт частотних спотворень М<sub>нч</sub> (вивід формули).

8.Складені транзистори. Пари Дарлінгтона, використання в підсилювальних пристроях.

9. Основні схеми ввімкнення АЕ: зі СЕ, СБ, СК. Принципові та еквівалентні схеми. Особливості використання.

10. Селективні підсилювачі, основні параметри (Ко, смуга пропускання, селективність, нерівномірність на краях спектра, коефіцієнт прямокутності АЧХ).

#### *Опис матеріально-технічного та інформаційного забезпечення дисципліни*

Комп'ютериний клас з 12 комп'ютерів Intel Celeron G540, 2.5 GHz,ОЗУ: 4 ГБ, HDD: 500 ГБ Програмне забезпечення: Multisim 14.3 Education Лабораторія аналогових пристроїв: Кожне робоче місце оснащен: макети згідно тем виконання лабораторних робіт, мілівольтметр, генератора низької частоти, вимірювач нелінійних спотворень, осцилограф.

Робочу програму навчальної дисципліни (силабус):

**Складено** [Мовчанюк А. В.;](http://rozklad.kpi.ua/Schedules/ViewSchedule.aspx?v=8b095090-fda4-4eca-9ce7-04199fabceb4) [Попсуй В. І.;](http://rozklad.kpi.ua/Schedules/ViewSchedule.aspx?v=2f70e074-198d-47f2-9fa6-8d7a04fa690b) [Лащевська Н. О.](http://rozklad.kpi.ua/Schedules/ViewSchedule.aspx?v=226fd065-e567-4ab8-8df3-41b64ac956d8);

**Ухвалено** кафедрою ПРЕ (протокол № 06/2022 від 2022-06-27 )

**Погоджено** методичною комісією факультету/ННІ (протокол № № 06-2023 від 29.06.2023 )